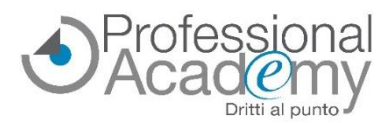

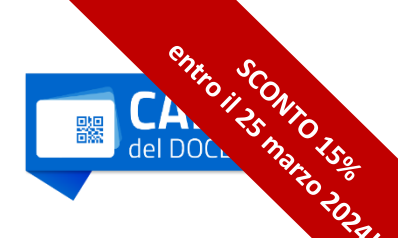

# **Trasforma i tuoi contenuti didattici con CANVA!**

### *Impara a creare contenuti visivi accattivanti e coinvolgenti per l'apprendimento, in pochi semplici passaggi e senza essere un esperto di grafica*

Buongiorno,

**Canva** è un programma online che offre ai docenti una vasta gamma di soluzioni per **creare contenuti visivi accattivanti per l'apprendimento.**

Sebbene sia uno strumento di progettazione ormai diffuso, spesso le sue funzionalità vengono usate e sfruttate solo in parte.

Anche per chi non **ha alcuna conoscenza pregressa, con Canva** è possibile:

- **creare materiali didattici accattivanti e coinvolgenti:** presentazioni, infografiche, mappe concettuali, riassunti visivi, schede personalizzabili e molto altro ancora;
- **personalizzare modelli predefiniti** in base alle esigenze di ogni classe, grado di scuola o argomento;
- **collaborare con gli studenti condividendo progetti** e aumentando il loro interesse e coinvolgimento;
- **creare materiale per il web, i blog scolastici e i social**, materiale grafico per eventi scolastici, certificati, attestati e tanto altro;
- **sperimentare gli strumenti di intelligenza artificiale integrati in Canva**: creare immagini e video da testo, sintetizzare e creare contenuti e molto altro ancora.

Per supportarLa nell'**uso delle funzionalità di Canva a scopo didattico**, abbiamo realizzato un **nuovo corso online di formazione pratica,** ricco di **suggerimenti, videotutorial** e **guide operative.**

**e-Seminar** (Corso di formazione online) - **Accreditato MIM** (15 ore)

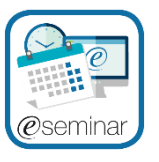

## **CANVA PER I DOCENTI**

*Come produrre in pochi passi testi, schede, video, materiale didattico e imparare ad utilizzare gli strumenti di intelligenza artificiale per rendere coinvolgente ed immediato l'apprendimento*

*A cura di Debora Carmela Niutta (Si occupa di formazione in tutta Italia e all'estero su Coding, Robotica, STEAM, Microsoft 365, Piattaforme per didattica a distanza e didattica digitale integrata, Inclusione e tecnologie)*

#### **Che cos'è l'e-Seminar?**

- ✓ È un **corso online di formazione pratica**, costituito da 4 lezioni *(video e schede tecniche, dispense pdf, esempi, test di autovalutazione intermedi)* disponibili sul nostro portale web.
- ✓ Questo corso online è **accreditato MIM** (15 ore formative).
- ✓ **Prima Lezione** *disponibile a partire da* **martedì 19 marzo 2024.**

#### **Perché partecipare? Quali sono i benefici?**

- **Formazione pratica e di facile comprensione:** imparerai attraverso videotutorial, esempi e guide operative.
- **Nessuna esperienza di grafica richiesta**: il corso è adatto a tutti, anche a chi non ha mai utilizzato Canva.
- **Migliora la tua didattica:** crea contenuti visivamente accattivanti che renderanno le tue lezioni più coinvolgenti e memorabili.
- **Risparmia tempo e fatica**: Canva ti permette di creare contenuti in modo rapido e semplice.
- **Aumenta il coinvolgimento degli studenti**: i contenuti visivi sono un ottimo modo per catturare l'attenzione degli studenti e renderli più partecipi.

### **OFFERTA LIMITATA: SCONTO 15% per iscrizioni entro il 25 marzo 2024!**

**Per iscriversi compilare il modulo d'iscrizione e inviarlo via email o via Fax al n. 0376 1582116.** Per ogni chiarimento ci può contattare al n. 0376 391645 o via email a [formazione@aidem.it](mailto:formazione@aidem.it)

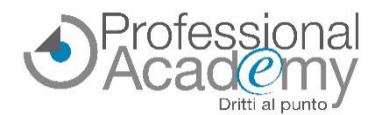

### *e-Seminar (Corso online di formazione pratica) - Corso Accreditato MIM* **CANVA PER I DOCENTI**

*Come produrre in pochi passi testi, schede, video, materiale didattico e imparare ad utilizzare gli strumenti di intelligenza artificiale - per rendere coinvolgente ed immediato l'apprendimento*

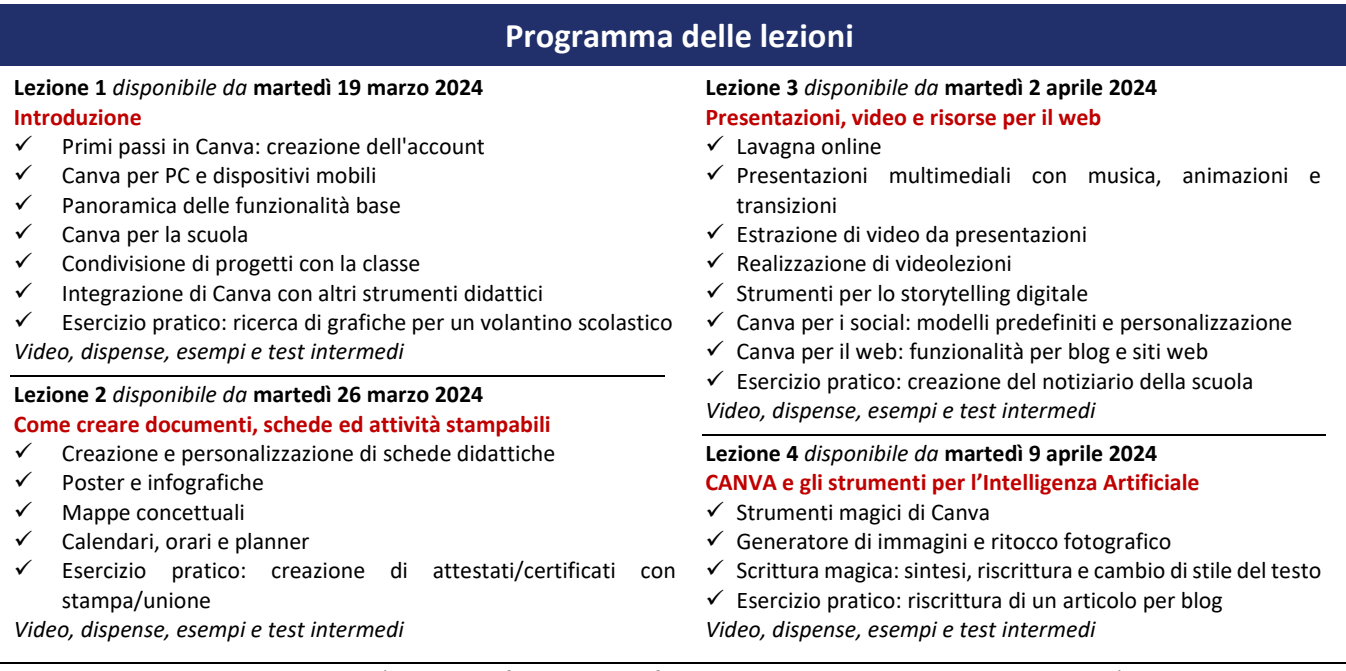

**Docente: Debora Carmela Niutta** *(Docente e formatore professionale, Animatore Digitale, membro dell'ecosistema STEAM di Verona e dintorni, mentor CoderDojo Verona, Ambassador Kid Game Jam, Leading Teacher European Code Week. Ha ideato vari eventi sull'innovazione nell'educazione. Si occupa di formazione in tutta Italia e all'estero su Coding, Robotica, STEAM, Microsoft 365, Piattaforme per didattica a distanza e didattica digitale integrata, Inclusione e tecnologie).*

#### **Per iscriversi al corso inviare il presente modulo via email o via FAX al n. 0376 1582116**

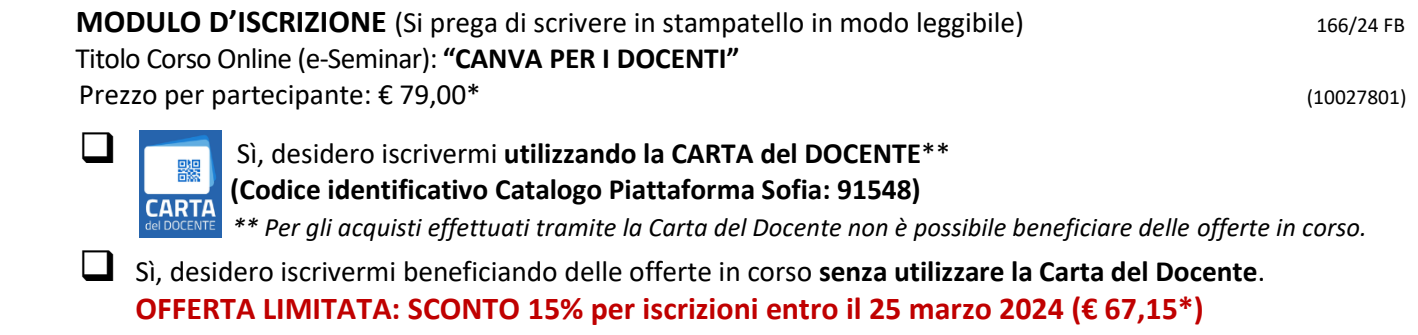

*Ulteriore Sconto del 10% per 2 o più iscritti dello stesso istituto scolastico.*

*\* IVA esente ai sensi del D.P.R. 633/72, art.10.*

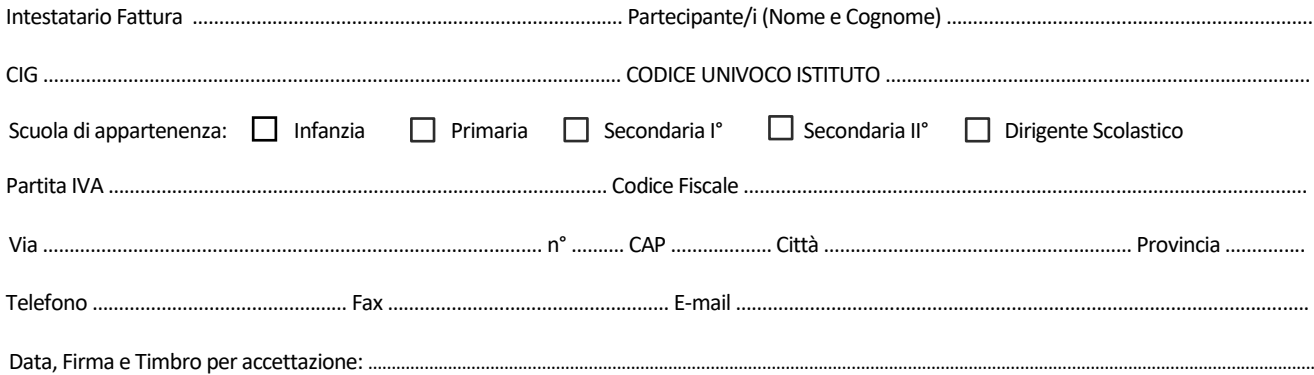

Sottoscrivendo il presente ordine confermo di aver preso visione dell'informativa, pubblicata sul sito "aidem.it" al seguente link <https://www.aidem.it/privacy/> per il trattamento dei dati personali per le finalità e con le modalità in essa indicate e previste. Per ogni ulteriore informazione sul trattamento dei tuoi dati, contattaci all'indirizzo [privacy@aidem.it.](mailto:privacy@aidem.it) Ti ricordiamo, altresì, che puoi opporti in ogni momento al trattamento dei tuoi dati personali se esso è fondato sul legittimo interesse, inviando la tua richiesta ad Aidem all'indirizzo [privacy@aidem.it.](mailto:privacy@aidem.it) DISDETTA: L'eventuale disdetta all'e-Seminar dovrà essere comunicata in forma scritta entro il 5° giorno antecedente l'inizio del corso. Trascorso tale termine, verrà addebitata l'intera quota d'iscrizione. ORGANIZZAZIONE: In caso di circostanze imprevedibili AIDEM Srl si riserva il diritto di operare eventuali cambiamenti di data, programma o docenti. L'e-Seminar si svolgerà al raggiungimento del numero minimo dei partecipanti. Con la firma del presente modulo di iscrizione si danno per lette e accettate le condizioni generali, pubblicate sulla pagina web [www.aidem.it](http://www.aidem.it/) [\(www.aidem.it/wp](http://www.aidem.it/wp-content/uploads/2018/11/Condizioni_Generali.pdf)[content/uploads/2018/11/Condizioni\\_Generali.pdf\)](http://www.aidem.it/wp-content/uploads/2018/11/Condizioni_Generali.pdf).

Professional Academy (marchio AIDEM SRL) - Via Londra 14 - 46047 - Porto Mantovano (MN) - P.IVA 02386580209 TEL. 0376 391645 - CELL. 347 0524954 - FAX 0376 1582116 - formazione@aidem.it - www.aidem.it